# Are OVM & UVM Macros Evil? A Cost-Benefit Analysis

*by Adam Erickson, Mentor Graphics Corporation*

# **ABSTRACT**

Are macros evil? Well, yes and no. Macros are an unavoidable and integral part of any piece of software, and the Open Verification Methodology (OVM) and Universal Verification Methodology (UVM) libraries are no exception. Macros should be employed sparingly to ease repetitive typing of small bits of code, to hide implementation differences or limitations among the vendors' simulators, or to ensure correct operation of critical features. Although the benefits of the OVM and UVM macros may be obvious and immediate, benchmarks and recurring support issues have exposed their hidden costs. Some macros expand into large blocks of complex code that end up hurting performance and productivity, while others unnecessarily obscure and limit usage of otherwise simple, flexible APIs.<sup>1</sup>

The 'ovm\_field macros in particular have long-term costs that far exceed their short-term benefit. While they save you the one-time cost of writing implementations, their runtime performance and debug costs are incurred over and over again. Consider the extent of reuse across thousands of simulation runs, across projects, and, for VIP, across the industry. These costs increase disproportionately with increased reuse, which runs counter to the goals of reuse.

In most cases, it takes a short amount of time and far fewer lines of code to replace a macro with a "direct" implementation. Testbenches would be smaller and run faster with much less code to learn and debug. The costs are fixed and up-front, and the performance and productivity benefits increase with reuse.

This article will:

- Contrast the OVM macros' benefits (what they do for you) with their costs (e.g. inflexibility, low performance, debug difficulty, etc.) using benchmark results and code analysis.
- Identify which macros provide a good cost-benefit trade-off, and which do not.
- Show how to replace high-cost macros with simple SystemVerilog code.
- Provide insight into the work being done to reduce the

costs of using macros in the UVM, the OVM-based Accellera standard verification library currently under development.

# **1.Introduction**

The hidden costs associated with using certain macros may not be discovered until the economies of scale and reuse are expected but not realized. A VIP defined with certain macros incurs more overhead and may become more difficult to integrate in large-scale system-level environments.

The following summarizes our recommendations on each class of macros in the OVM.

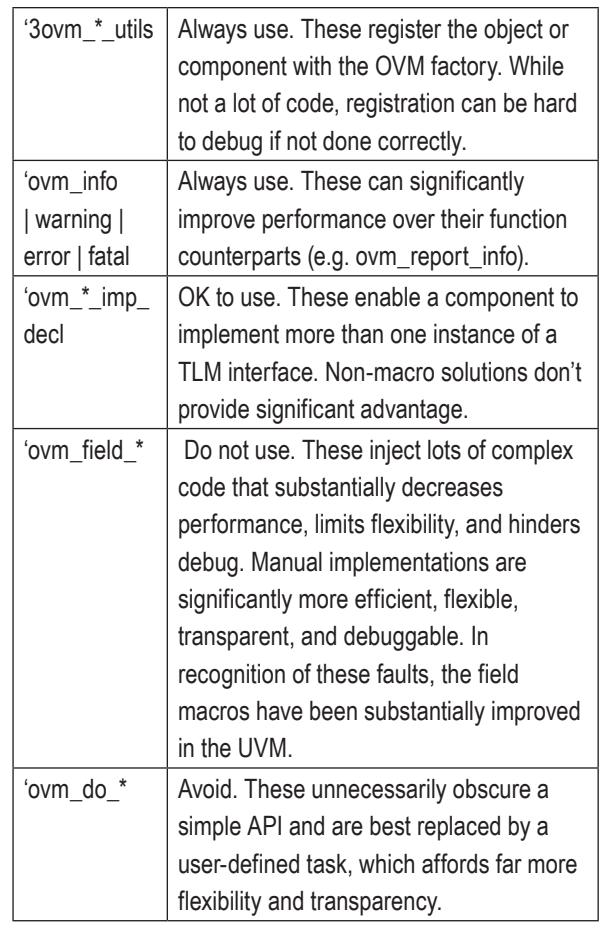

#### *Table 1. Summary Macro Usage Recommendations*

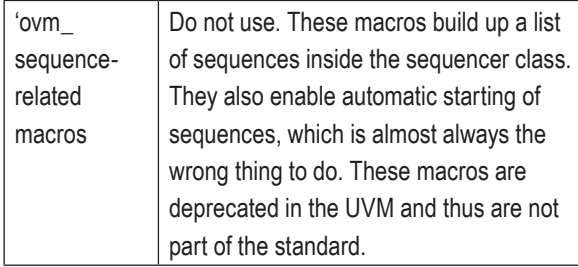

Application of these recommendations can have a profound effect. If the 'ovm\_field macros were avoided entirely, several thousands of lines of code in the OVM library would not be used, and many thousands more would not be generated (by the macros).

The following section describes the cost-benefit of each macro category in more detail.

# **2. Cost-Benefit Analyses**

### *2.1 'ovm\_\*\_utils*

### *Always use.*

The 'ovm \* utils macros expand into code that registers the class with the OVM factory, defines the create() method, and, if the type is not a parameterized class, the get\_type\_ name() methods. Because type registration with the factory must be performed in a precise, consistent way, and the code involved is small and relatively straightforward, these macros provide convenience without significant downside.

# *2.2 'ovm\_info | warning | error | fatal*

### *Always use.*

Issuing a report involves expensive string processing. If the message would be filtered out based on the verbosity, or if it's configured action is OVM\_ACTION, all the string processing overhead would be wasted effort. These report macros improve simulation performance by checking verbosity and action settings before calling the respective ovm\_report\_\* method and incurring the cost of processing the report.

These macros also conveniently provide a report's location of invocation (file and line number). You can disable file and line number by overriding the ovm\_report\_server or by defining OVM\_REPORT\_DISABLE\_FILELINE on the command line.

# *2.3 'ovm\_\*\_imp\_decl*

### *OK to use.*

These macros define special imp ports that allow components to implement more than one instance of a TLM interface. For example, the ovm\_analysis\_imp calls the host component's write method, of which there can be only one. Multiple such ovm\_analsys\_imps would all call the same write method. To get around this, you can invoke the ovm<sup>\*</sup> imp\_decl macro to define an imp that calls a different method in the component. For example:

 'ovm\_analysis\_imp\_decl(\_exp) 'ovm\_analysis\_imp\_decl(\_act) class scorebd extends ovm\_component; ovm\_analysis\_imp\_exp #(my\_tr,scorebd) expect; ovm\_analysis\_imp\_act #(my\_tr,scorebd) actual; virtual function void write\_exp(my\_tr tr);

 ... endfunction virtual function void write\_act(my\_tr tr);

 ... endfunction endclass

Writes to the expect ap analysis imp will call write expect, and writes to the actual\_ap analysis imp will call write\_ actual.

The imp\_decl macros have a narrow use-model, and they expand into a small bits of code. They are OK to use, as they offer a convenience with little downside.

If you do not want to use the \*\_imp\_decl macros, you could implement the following. Define a generic analysis imp that takes a "policy" class as a type parameter. The imps' write method calls the static write method in the policy class, which calls a uniquely-named method in the component. You will need to define a separate policy class for each unique instance of the analysis interface, much like what the ovm\_\*\_ imp\_decl macros do for you.

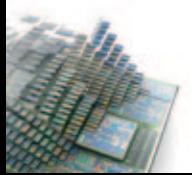

52

class aimp #(type T=int, IMP=int, POLICY=int) extends ovm\_port\_base #(tlm\_if\_base #(T,T)); `OVM\_IMP\_COMMON(`TLM\_ANALYSIS\_MASK, "ovm\_analysis\_imp",IMP) function void write (input T t); POLICY::write(m\_imp , t); endfunction endclass

class wr\_to\_A #(type T=int, IMP=int); static function void write(T tr, IMP comp); comp.write\_A(tr); endfunction endclass

class wr\_to\_B  $#$ (type T=int, IMP=int); static function void write(T tr, IMP comp); comp.write\_B(tr); endfunction endclass

class my\_comp extends ovm\_component; aimp #(my\_tr, my\_comp, wr\_to\_A) A\_ap; aimp #(my\_tr, my\_comp, wr\_to\_B) B\_ap; virtual function void write\_A(my\_tr tr);

 endfunction virtual function void write B(my\_tr tr); ...

 endfunction endclass

...

### *2.4 'ovm\_do\_\**

### *Avoid.*

The 'ovm\_do\_\* macros comprise a set of 18 macros for executing sequences and sequence items, each doing it a slightly different way. Many such invocations in your sequence body() method will expand into lots of inline code. The steps performed by the macros are better relegated to a task.

The 'ovm\_do macros also obscure a very simple interface for executing sequences and sequence items. Although 18 in number, they are inflexible and provide a small subset of the possible ways of executing. If none of the 'ovm\_do macro flavors provide the functionality you need, you will need to learn how to execute sequences without the macros. And once you've learned that, you might as well code smartly and avoid them all together.

virtual task parent\_seq::body(); my item item; my\_subseq seq; 'ovm\_do(item) <-- what do these do? 'ovm\_do(seq) <-- side effects? are you sure? endtask

---------- task parent seq::do\_item(ovm\_sequence\_item item,...); start\_item(item); randomize(item) [with { ... }]; finish\_item(item); endtask

virtual task parent\_seq::body(); my\_item item = my\_item::type\_id::create("item",,get\_ full\_name()); my seq seq = my seq::type id::create("seq",,get full name()); do\_item(item); seq.start(); endtask

Most uses of the inline constraints seen by this author set the address or data member to some constant. It would be more efficient to simply turn off randomization for those members and set them directly using '='. Encapsulating this procedure in a task is also a good idea. A task for simple reads/writes is shown on the following page:

task parent\_seq::do\_rw(int addr, int data); item= my\_item::type\_id::create ("item",,get\_full\_name()); item.addr.rand\_mode(0); item.data.rand\_mode(0); item.addr = addr; item.data = data; item start\_item(item); randomize(item); finish\_item(item); endtask virtual task parent\_seq::body();

repeat (num\_trans) do\_rw(\$urandom(),\$urandom()); endtask

### *2.5 'ovm\_sequence macros*

### *Do not use.*

The macros, 'ovm\_sequence\_utils, 'ovm\_sequencer\_utils, 'ovm\_update\_sequence\_lib[\_and\_item] macros are used to build up a sequencer's "sequence library." Using these macros, each sequence type is associated with a particular sequencer type, whose sequence library becomes the list of the sequences that can run on it. Each sequencer also has three built-in sequences: simple, random, and exhaustive.

When a sequencer's run task starts, it automatically executes the default\_sequence, which can be set by the user using set config. If a default sequence is not specified, the sequencer will execute the built-in ovm\_ random sequence, which randomly selects and executes a sequence from the sequence library.

These macros hard-code sequence types to run on a single sequencer type, do not support parameterized sequences, and cause many debug issues related to random execution of sequences. In practice, the sequencer can not start until, say, the DUT is out of reset. When it does start, it typically executes a specific sequence for DUT configuration or initialization, not some random sequence.

Users often spend lots of time trying to figure out what sequences are running and why, and they inevitably look for ways to disable sequence library behavior. (Set the

sequencer's count variable to 0, use 'ovm\_object\_utils for sequences, and use 'ovm\_component\_utils for sequencers.)

The problems with the sequence library and related macros grow when considering the UVM, which introduces multiple run-time phases that can execute in parallel and in independently timed domains. A single, statically-declared sequence library tied to a single sequencer type cannot accommodate such environments. Therefore, the Accellera VIP-TSC committee decided to officially deprecate the sequence library and macros. The committee is currently developing a replacement sequence library feature that has none of the limitations of its predecessor's and adds new capabilities.

### *2.6 'ovm\_field\_\**

### *Avoid.*

The 'ovm field macros implement the class operations: copy, compare, print, sprint, record, pack, and unpack for the indicated fields. Because fields are specified as a series of consecutive macros calls, the implementation of these operations cannot be done in their like-named do\_<operation> methods. Instead, the macros expand into a single block of code contained in an internal method, m\_field\_automation. Class designers can hand-code field support by overriding the virtual methods— do\_copy, do\_ compare, etc.. Users of the class always call the non-virtual methods—copy, compare, etc.— methods, regardless of whether macros or do \* methods were used to implement them. For example, consider the implementation of the ovm\_object::copy non-virtual method:

function void ovm\_object::copy(...); m\_field\_automation(COPY,…); //'ovm\_field props do\_copy(...); // user customizations endfunction

The non-virtual copy first calls m\_field\_automation to take care of the 'ovm\_field-declared properties, then calls the corresponding virtual do\_ copy to take care of the handcoded portion of the implementation.

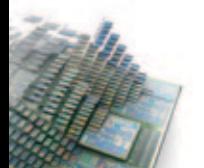

Because of the way the 'ovm\_field macros are implemented and the heavy use of policy classes (comparer, printer, recorder, etc.), macro-based implementations of the class operations incur high overhead. The next few sections provide details on this and other costs..

### *2.6.1 Code bloat*

Consider the simple UBUS transaction definition below.2

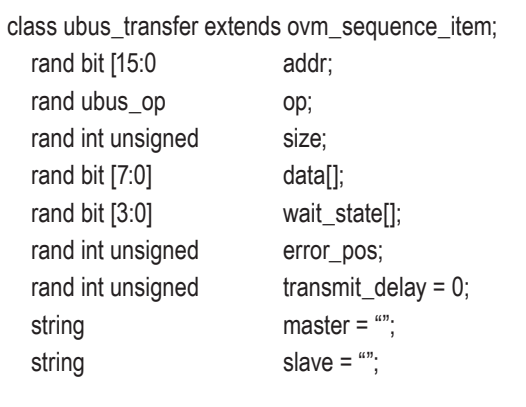

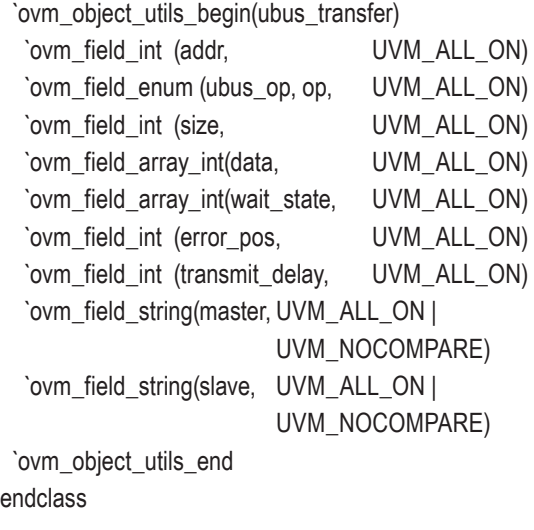

After macro expansion, this 22-line transaction definition expands to 644 lines, a nearly 30-fold increase. Real-world transaction definitions far exceed 1,000 lines of code. The following table shows the number of new lines of code that each of the 'ovm\_field macros expand into, for both OVM 2.1.1 and UVM 1.0. In UVM 1.0, the macros underwent significant refactoring to improvement performance and provide easier means of manually implementing the do\_\* methods.

#### *Table 1 Macro expansion – lines of code per macro*

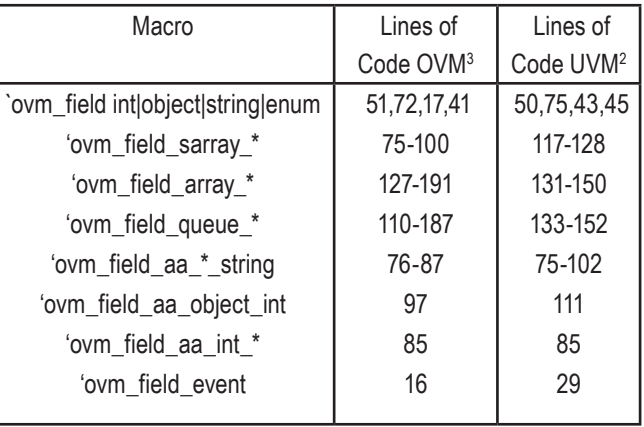

In contrast, the manual implementation of the same UBUS transaction consists of 92 lines of code that is more efficient and human-readable.

#### *2.6.2 Low performance*

The lines of code produced by the expansion of the 'ovm\_ field macros do not actually do much of the actual work. That is handled by nested calls to internal functions and policy classes (e.g. ovm\_comparer, ovm\_printer, etc.).

Table 2 shows how many function calls are made by each operation for the macro-based solution and the equivalent manual implementation of the do\_ methods. As a control, the size of the data and wait\_state members were fixed at 4.

#### *Table 2 Function calls per UBUS operation*

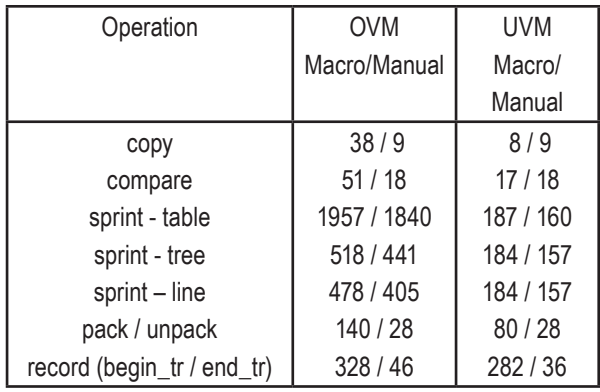

Compare these results with a theoretical minimum of one or two calls, depending on whether the object has a base class. Calling copy in a macro-based implementation incurs 38 function calls, but only 9 in a do\_compare implementation—a four-fold difference. Compare incurs 51 method calls with macros versus do\_compare's 18 calls. Sprinting (and printing) incur thousands of calls for each operation.

Each function call involves argument allocation, copy, and destruction, which affects overall performance. The results were alarming enough that significant effort was taken to improve the macro implementations in UVM. The UVM column shows this.

Table 3 shows the run time to complete 500K operations for the macro-based and manual implementations of the do \* methods.

#### *Table 3 Performance – 500K transactions, in seconds4*

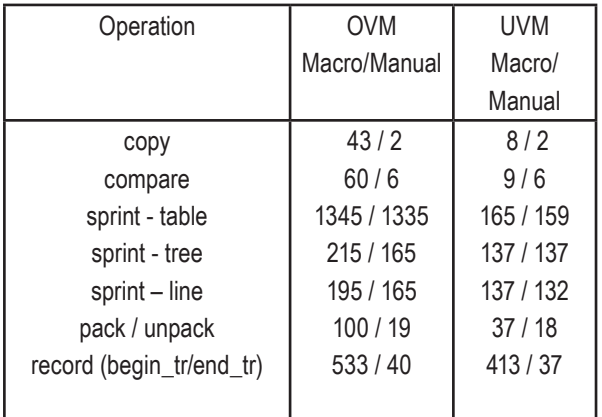

The poor performance results in OVM prompted a significant effort to improve them in UVM. The results of this improvement effort show that performance issues for most operations have largely been mitigated.

Amdahl's Law [<sup>5</sup>] states that testbench performance improvements are limited by those portions of the testbench that cannot be improved. Although this author still cannot recommend field macro usage over manual implementation, the macro performance improvements in UVM are very welcome because they afford significant performance improvements achievable in emulation and acceleration.

Note that the sprint times are comparable between the macro-based and manual implementations. This is because there is no equivalent manual replacement for the formatting capabilities of the printer policy class, the primary source of overhead for this method. The UVM provides an improved uvm\_printer policy class that makes performance less sensitive to output format.

### *2.6.3 Not all types supported*

The 'ovm\_field macros do not support all the type combinations you may need in your class definitions. The following are some of the types that do not have 'ovm\_field macro support.

- Objects not derived from ovm\_object
- Structs and unions
- Arrays (any kind) of events
- Assoc arrays of enums
- Assoc arrays of objects indexed by integrals > 64 bits
- Assoc arrays—no support for pack, unpack, and record
- Multi-dimensional packed bit vectors—For example, bit [1:3][4:6] a[2]. The [1:3][4:6] dimensions will be flattened, i.e. treated as a single bit vector, when printing and recording.
- Multi-dimensional unpacked bit vectors— For example, bit a[2][4]
- Multi-dimensional dynamic arrays, such as arrays of arrays, associative array of queues, etc.

### *2.6.4 Debugging difficulties*

The 'ovm\_field (and, still, the `uvm\_field) macros expand into many lines of complex, uncommented code and many calls to internal and policy-class methods.

If a scoreboard reports a miscompare, or the transcript results don't look quite right, or the packed transaction appears corrupted, how is this debugged? Macros would have been expanded, and extra time would be spent stepping through machine generated code which was not meant to be human readable.

The person debugging the code may not have had anything to do with the transaction definition. A single debug session traced to the misapplication, limitation, or undesirable side effect of an `ovm\_field macro invocation could negate the initial ease-of-implementation benefit it was supposed to provide. Manually implementing the field operations once will produce more efficient, straight-forward transaction definitions.

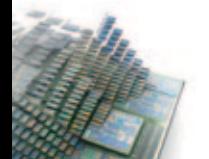

As an exercise, have your compiler write out your component and transaction definitions with all the macros expanded.<sup>5</sup> Then, contrast the macro-based implementations with code that uses straight-forward SystemVerilog:

```
function bit my_obj::do_compare(ovm_object rhs,
                uvm_comparer comparer); 
   do_compare = 
    ($cast(rhs_,rhs) && 
     super.do_compare(rhs,comparer) && 
    cmd == rhs cmd &8 addr == rhs_.addr && 
    data == rhs_.data);
endfunction
```
### *2.6.5 Other limitations*

The 'ovm field macros have other limitations:

- Integrals variables cannot exceed 'OVM\_MAX\_ STREAMBITS bits in size (default is 4096). Changing this global max affects efficiency for all types.
- Integrals are recorded as 1K bit vectors, regardless of size. Variables larger than 1K bits are truncated.
- The ovm comparer is not used for any types other than scalar integrals, reals, and arrays of objects. Strings, enums, and arrays of integral, enum, and string types do not use the ovm\_comparer. Thus, if you were to define and apply a custom comparer policy, your customizations.
- The ovm packer limits the aggregate size of all packed fields to not exceed OVM\_MAX\_PACKED\_BITS. This large, internal bit vector is bit-by-bit copied and iterated over several times during the course of the pack and unpack operations. If you need to increase the max vector size to avoid truncation, you will affect efficiency for all types.

### *2.6.6 Dead code*

The 'ovm\_field macros' primary purpose is to implement copy, compare, print, record, pack, and unpack for transient objects. None of these operations are particularly useful to OVM components. Components cannot be copied or compared, and pack and unpack doesn't apply. Print for components are occasionally useful for debugging component topology at start of simulation, but you

could get that and more from a GUI debugger without having to modify the source. In most cases, a simple \$display("%p",component) would suffice.

The 'ovm\_field macros also implement a little-known feature called auto-configuration, which performs an implicit get\_config for every property you declare with an 'ovm\_field macro inside an ovm\_component. While convenient sometimes, it presumes all macro-declared fields are intended to be user-configurable, and you sacrifice control over whether, when, and how often configuration is retrieved. For ovm\_objects, auto-config code is never used. For ovm\_components, this feature incurs significant time to complete and is in many cases unwanted. To avoid this overhead, users often disable auto-config by not calling super.build() and simply call get\_config explicitly for the properties intended to be user-configurable.

Despite performance improvements in UVM, the field macros still incur code bloat, performance degradation, debug issues, and other limitations. The UVM also provides small convenience macros for helping users manually implement the do\_\* methods more easily. For these reasons, this author continues to recommend against using the field macros.

# **3. Alternative to 'ovm\_field macros**

The following sections describe how to write implementations of copy, compare, etc. without resorting to the 'ovm\_field macros. In all cases, you override the do\_<method> counterpart. For example, to manually implement copy, you override the virtual do\_copy method. For UVM, change the O's to U's.

### *3.1 do\_copy*

Implement the do\_copy method as follows:

- 1 function void do\_copy (ovm\_object rhs);
- 2 my\_type rhs\_;
- 3 if (!\$cast(rhs\_,rhs))
- 4 'ovm\_fatal("TypeMismatch","...");
- 5 super.do\_copy(rhs);
- $6$  addr = rhs .addr;
- 7 if  $(obj == null & rhs \cdot obj != null)$

```
8 obj = new(...);
```
- 9 if (obj!=null) obj.copy(rhs .obj);
- 10 endfunction

Line 1—This is the signature of the do\_copy method inherited from ovm\_object. Your signature must be identical.

Lines 2-4— Copy only works between two objects of the same type. These lines check that the rhs argument is the same type. If not, a FATAL report is issued and simulation will exit.

Line 5—Here, we call do\_copy in the super class so any inherited data members are copied. If you omit this statement, the rhs object will not be fully copied.

Line 6—Use the built-in assignment operator (=) to copy each of the built-in data types. For user-defined objects, assignment is copy-by-reference, which means only the handle value is copied. This leaves this object and the rhs object pointing to the same underlying object instance.

Lines 7-9—To deep copy the rhs object's contents into this object, call its copy method. Make sure the obj handle is non-null before attempting this.

### *3.2 do\_compare*

Implement the do\_compare method as follows:

1 function bit do\_compare (ovm\_object rhs, ovm\_comparer comparer);

- 2 mybusopmanual rhs;
- 3 do\_compare =
- 4 (\$cast(rhs\_,rhs) &&
- 5 super.do\_compare(rhs,comparer) &&
- $6$  addr == rhs .addr &&
- 7 obj != null && obj.compare(rhs\_.obj)
- 9 );
- 10 endfunction

Line 1—This is the signature of the do\_compare method inherited from ovm\_object. Your signature must be identical.

Line 3—This line begins a series of equality expressions logically ANDed together. Only if all terms evaluate to true will do\_compare return 1. Should any term fail to compare, there is no need to evaluate subsequent terms, as it will have no effect on the result. This is referred to as shortcircuiting, which provides an efficient means of comparing. We don't need to check the rhs object for null because that is already done before do\_compare is called. Be sure

to use triple-equal (===) when comparing 4-state (logic) properties, else x's will be treated as "don't care."

Lines 4-— Compare only works between two objects of the same type. The \$cast evaluates to 'true' if the cast succeeds, thereby allowing evaluation of subsequent terms in the expression. If the cast fails, the two objects being compared are not of the same type and comparison fails early.

Line 5—Here, we call do\_compare in the super class so any inherited data members are compared. If you omit this expression, the rhs object will not be fully compared.

Lines 6—The equality operator (==) can be used to compare any data type. For objects, it compares only the reference handles, i.e. it returns true if both handles point to the same underlying object. You should have one of these expressions for each member you wish to compare.

Lines 7-8—To compare different instances of a class type, call the object's compare method. Make sure the object handle is non-null before attempting this.

### *3.3 convert2string*

The convert2string method is used to print information about an object in free-format. It is as efficient and succinct as the class designer wants, imposing no requirements on the content and format of the string that is returned. The author recommends implementing convert2string for use in `uvm\_info messages, where users expect succinct output of the most relevant information.

1 function string convert2string(); 2 return \$sformatf("%s a=%0h, s=%s, arr=%p obj=%s ", super.convert2string(), // base class addr, // integrals str, // strings arr,  $\frac{1}{2}$  // unpacked types obj.convert2string()); // objects 3 endfunction

Line 1—This is the signature of the convert2string method inherited from ovm\_object. Your signature must be identical.

Line 2—This line returns a string that represents the

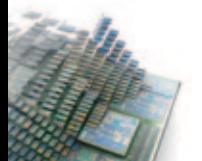

contents of the object. Note that it leverages the built-in \$sformatf system function to perform the formatting for you. Use format specifiers to %h, %d, %b, %s, etc. to display output in hex, decimal, binary, or string formats. For unpacked data types, like arrays and structs, use %p for the most succinct implementation. Be sure to call super. convert2string.

### *3.4 do\_print*

To implement both print and sprint functionality, you only need to override do\_print as follows:

1 function void do\_print (ovm\_printer printer);

- 2 super.do\_print(printer);
- 3 printer.print\_generic("cmd","cmd\_t", 1,cmd.name());
- 4 printer.print\_field("addr",addr,32);
- 5 printer.print\_array\_header("data",

 data.size(), "byte[\$]");

- 6 foreach(data[i])
- 7 printer.print\_generic(\$sformatf("[%0d]",i), "byte",  $8,$  \$sformatf("%0h",data[i]));
	-
- 8 printer.print\_array\_footer(data.size());

9 endfunction

Line 1—This is the signature of the do\_print method inherited from ovm\_object. Your signature must be identical.

Line 2—Call super.do\_print() to print the base class fields.

Line 3-4—We call methods in the ovm\_printer class that correspond to the type we want to print. Enum types use the print\_generic method, which has arguments for directly providing field name, type, size, and value.

Line 5-8—Print arrays by printing its header, elements, and footer in separate statements. To print individual elements, the author recommends using print\_generic, which allows you to customize what is printed for the element name, type name, and value.

### *3.5 do\_record*

Implement do\_record as follows. First, define a simple macro, 'ovm\_record\_field, that calls the vendor-specific system function for recording a name/value pair, e.g. \$add\_attribute. The macro allows you to pass the actual variable—not some arbitrarily large bit-vector—to \$add\_ attribute. (The UVM will provide these macro definitions for you.)

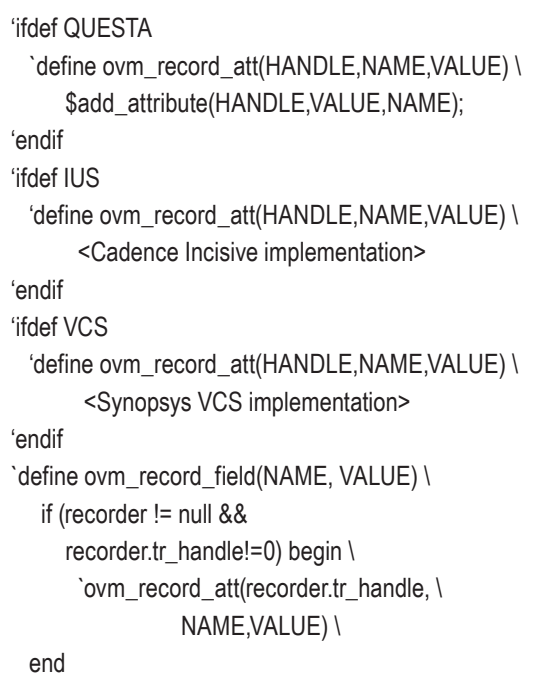

These macros serve as a vendor-independent API for recording fields from within the do\_record method implementation. Note that, for these macros to work, the ovm\_recorder::tr\_handle must be set via a previous call to ovm\_component::begin\_tr or ovm\_transaction::begin\_tr.

The do\_record method simply invokes the `uvm\_record field macro for each of the fields you want recorded:

1 function void do\_record(ovm\_recorder recorder);

- 2 super.do record(recorder);
- 3 `ovm\_record\_field("cmd",cmd.name()) // enum
- 4 `ovm\_record\_field("addr",addr) // integral
- 5 foreach (data[index]) // arrays
- 6 `ovm\_record\_field(

\$sformatf("data[%0d]",index), data[index])

7 obj.record(recorder); // objects endfunction

Line 1—This is the signature of the do\_record method inherited from ovm\_object. Your signature must be identical.

Line 2—Be sure to call super.do\_record so any inherited data members are recorded.

Lines 3-7—Records enums, integral types, arrays, and objects using invocations of the 'ovm\_record\_field macro, or calling a sub-object's record method.

### *3.6 do\_pack / do\_unpack*

These operations must be implemented such that unpacking is the exact reverse of packing. Packing an object into bits then unpacking those bits into a second object should be equivalent to copying the first object into the second.

Packing and unpacking require precise concatenation of property values into a bit vector, else the transfer would corrupt the source object's contents.

To help reduce coding errors, the author advises using small convenience macros.<sup>6</sup> These types of macros are "less evil" because they expand into small bits of readable code that users might otherwise have to write themselves. In fact, the UVM will offer versions of these macros to facilitate robust manual implementations of do\_pack and do\_unpack.

```
`define ovm_pack_intN(VAR,SIZE) \
   packer.m_bits[packer.count +: SIZE] = VAR; \
   packer.count += SIZE; 
`define ovm_pack_array(VAR,SIZE) \
   `ovm_pack_scalar(VAR.size(),32) \
   foreach (VAR `` [index]) begin \
    packer.m_bits[packer.count+:SIZE]=\
                          VAR[index]; \
    packer.count += SIZE; \
   end 
`define ovm_pack_queueN(VAR,SIZE) \
   `ovm_pack_arrayN(VAR,SIZE) 
`define ovm_unpack_intN(VAR,SIZE) \
   VAR = packer.m_bits[packer.count +: SIZE]; \
   packer.count += SIZE; 
`define ovm_unpack_enumN(TYPE,VAR,SIZE) \
   VAR = TYPE'(packer.m_bits[packer.count +: \
                      SIZE]); \
```
 packer.count += SIZE; `define ovm\_unpack\_queueN(VAR,SIZE) \  $int$  sz;  $\backslash$  `ovm\_unpack\_scalar(sz, 32)  $\backslash$ while (VAR.size()  $>$  sz) \ void'(VAR.pop\_back()); \ for (int i=0; i<sz; i++) begin  $\setminus$  VAR[i]=packer.m\_bits[packer.count+:SIZE];\ packer.count += SIZE; \ end `define ovm\_pack\_int(VAR) \ `ovm\_pack\_intN(VAR,\$bits(VAR)) `define ovm\_unpack\_enum(VAR,TYPE) \ `ovm\_unpack\_enumN(VAR,\$bits(VAR),TYPE) `define ovm\_pack\_queue(VAR) \ `ovm\_pack\_queueN(BAR,\$bits(VAR[0])

The 'ovm pack int macro works for scalar built-in integral types. You can add your own simple macros to support other types, if you like. For example, reals would need the \$realtobits and \$bitstoreal system functions.

The macro implementations manipulate the m\_bits and count properties of the packer object. m\_bits is the bit vector that holds the packed object, and count holds the index at which the next property will be written to or extracted from m\_bits.

With these simple macros defined, you can implement pack and unpack as follows:

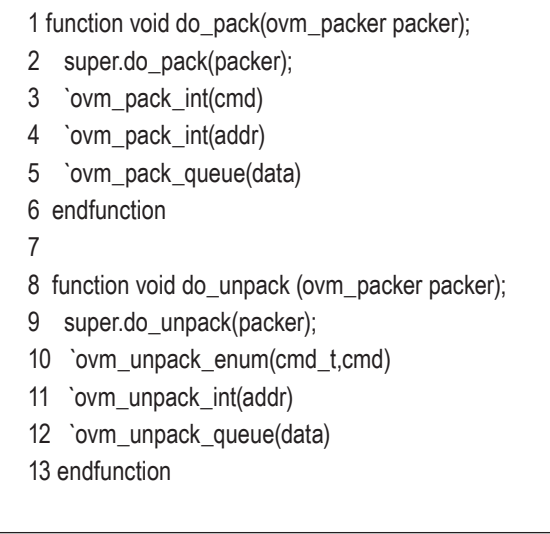

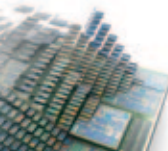

Line 1—This is the signature of the do\_pack method inherited from ovm\_object. Your signature must be identical.

Line 2—Always call super.do\_pack first.

Lines 3-5—For each property, invoke one of the convenience macros, which concatenates values into the packer's internal m\_bits field and updates the count variable. Here, we've leveraged some convenience macros to make it simple and less error prone.

Line 8—This is the signature of the do\_unpack method inherited from ovm\_object. Your signature must be identical.

Line 9—Always call super.do\_unpack first.

Lines 10-12—You must unpack each property in the same order as you packed them. You will need to cast the bits when unpacking into strongly typed data types like strings and enums.

### **4. Conclusion**

This articlehas provided insight into the hidden costs behind the various macros provided in OVM. Some macros expand into small bits of code that the user would end up writing, or ensure the correct operation of critical features in the OVM. Other macros expand into large blocks of unreadable code that end up hurting performance and productivity in the long run, or unnecessarily obscure and limit usage of a simple, flexible API.

### *In summary:*

We recommend always using the 'ovm\_\*\_utils macros and the reporting macros: 'ovm\_info, 'ovm\_warning, 'ovm\_ warning, and 'ovm\_fatal. These macros provide benefits that far exceed their costs.

The 'ovm\_\*\_imp\_decl macros are acceptable because they provide a reasonable trade-off between convenience and complexity.

The 'ovm\_field macros have long-term costs that far exceed their short-term benefit. They save you the one-time cost of writing implementations. However, the performance and debug costs are incurred over and over again. Consider the extent of reuse across thousands of simulation runs,

and across projects. For VIP, reuse extends across the industry. The more an object definition is used, the more costly 'ovm\_field macros become in the long-run. While the UVM improves the performance of the field macros, it also provides "less evil" macros that help make the do\_\* methods easier to implement. In this author's opinion, it is still better to implement simple, manual implementations.

The 'ovm\_do macros attempt to hide the start, start\_item, and finish item methods for sequence and sequence item execution. This is unnecessary and confusing. The current 18 macro variants with long names and embedded inline constraints cover only small fraction of the possible ways you can execute sequences and sequence items. It is easier to learn to use the simple 3-method API, encapsulating repeated operations inside a task.

The 'ovm\_sequence-related macros hard-code a sequence to a particular sequencer type and facilitate the autoexecution of random sequences. Sequences should not be closely couple to a particular sequencer type, and they should not be started randomly. Stimulus generation is typically preceded by reset and other initialization procedures that preclude their automatic execution. You should declare sequences with 'ovm\_object\_utils and sequencers with 'ovm\_component\_utils, then start specific sequences explicitly using the start method. The UVM recognizes these and other shortcomings by deprecating the macros and OVM sequence library API. A new, superior sequence library implementation that is decoupled from the sequencer is currently being developed.

# **5.Acknowledgements**

The author wishes to acknowledge the significant collaborative contributions of John Rose, Senior Product Engineer at Cadence Design Systems, Inc., toward improving the performance of the field-macro definitions in the UVM.

# **6.References**

[1] "IEEE Standard for SystemVerilog- Unified Hardware Design, Specification, and Verification Language," IEEE Std 1800-2009, 2009.

[2] OVM 2.1.1 Reference, ovmworld.org

[3] OVM User Manual, ovmworld.org

[4] Accellera Verfication IP Technical SubCommittee (UVM Development Website); http://www.accellera.org/apps/org/ workgroup/vip

[5] Amdahl's Law: http://en.wikipedia.org/wiki/Amdahl's\_law

# **7.notes**

<sup>1</sup> References to OVM macros shall also apply to UVM macros unless otherwise stated.

2 The UBUS is a contrived bus protocol used in examples in the UVM 1.0 User Guide. It's predecessor in OVM was XBUS.

3 'ovm\_field\_aa\_\* macros do not implement record, pack, or unpack; line counts would be much greater if they did.

4 Simulation results depend on many factors: simulator, CPU, memory, OS, network traffic, etc. Individual results will differ, but relative performance should be consistent.

5 For Questa, the vlog option is -Epretty <filename>.

<sup>6</sup> Simulators supporting bitstream operators should make packing and unpacking easier, less error prone, and macro free: bits =  $\{\ll\}$  cmd, addr, data.size(), data, ...};

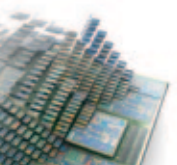